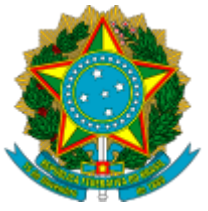

Ministério da Educação Universidade Federal do Amazonas Coordenação do Programa de Pós-Graduação em Informação e Comunicação

# **Edital N.07/2024 PROPESP/UFAM**

### **Documentação para Matrícula**

## **Mestrado em Informação e Comunicação**

A Coordenação do Programa de Pós-Graduação em Informação e Comunicação, no uso de suas atribuições legais e regimentais, resolve:

I – DIVULGAR a convocatória para entrega de documentos para a efetivação da Matrícula, dos(as) candidatos(as) aprovados(as) no processo de seleção da primeira turma de Mestrado em Informação e Comunicação.

#### **Documentos:**

- Duas Fotos 3x4;
- Original e cópia da Carteira de Identidade
- CPF;
- Título de Eleitor;
- Original e cópia do Certificado de Reservista, para candidato do sexo masculino;
- Original e cópia do Registro Nacional de Estrangeiro (RNE) ou passaporte, para candidatos estrangeiros;
- Original e cópia do Diploma de Graduação (ou Ata de formatura ou declaração de conclusão de curso) reconhecido pelo MEC, ou equivalente;
- Original e cópia do Histórico Escolar de Graduação devidamente assinado e carimbado pela IES emitente.

## **Local de entrega:**

Universidade Federal do Amazonas, Av. Roberto Vieira - Coroado, Manaus - AM

Setor Norte

Secretaria da Faculdade de Informação e Comunicação

Responsável pelo recebimento do Material:

Manhã: Edilene Mesquita da Silva

Tarde: Luciana Melo

## **Período e Horário:**

03/06/2024 a 07/06/2024

Das 08 às 12 horas e das 14 às 17 horas

## **Documentos digitais**

Adicionalmente, solicitamos que o(a) aluno(a) aprovado(a) encaminhe os seguintes documentos para o email da coordenação (ppgic@ufam.edu.br):

• Preencher, digitado no computador, o formulário de matrícula ([Cadastro de Aluno no SEI\)](https://edoc.ufam.edu.br/bitstream/123456789/695/92/Cadastro%20de%20Aluno%20no%20SIE.doc) que deverá ser assinado pelo interessado;

Juntar as cópias legíveis dos seguintes documentos:

- Certidão de nascimento ou casamento (se houve troca de nome);
- $\bullet$  RG:
- CPF;
- Passaporte para os Estrangeiros;
- Título de eleitor e comprovante de regularidade eleitoral ([site do TRE\)](https://www.tre-am.jus.br/);
- Diploma de Graduação assinado pelo titulado;  $\bullet$
- Histórico Escolar;
- Comprovante de Residência.

*De posse de todos os documentos, criar um arquivo em PDF, com tamanho máximo de 5 Megabyte e* enviar o documento em arquivo único para o e-mail da Coordenação do Programa (ppgic@ufam.edu.br).

II – PARABENIZAR os(as) aprovados(as) na primeira turma de Mestrado em informação e Comunicação.

Em Manaus, 01 de junho de 2024.

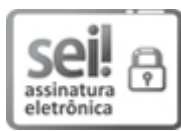

Documento assinado eletronicamente por **Danielly Oliveira Inomata**, **Professor do Magistério Superior**, em 01/06/2024, às 11:30, conforme horário oficial de Manaus, com fundamento no art. 6º, § 1º, do [Decreto](http://www.planalto.gov.br/ccivil_03/_Ato2015-2018/2015/Decreto/D8539.htm) nº 8.539, de 8 de outubro de 2015.

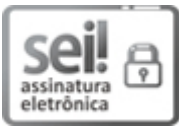

Documento assinado eletronicamente por **Renan Albuquerque Rodrigues**, **Professor do Magistério Superior**, em 01/06/2024, às 11:32, conforme horário oficial de Manaus, com fundamento no art. 6º, § 1º, do [Decreto](http://www.planalto.gov.br/ccivil_03/_Ato2015-2018/2015/Decreto/D8539.htm) nº 8.539, de 8 de outubro de 2015.

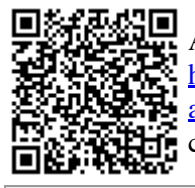

A autenticidade deste documento pode ser conferida no site [https://sei.ufam.edu.br/sei/controlador\\_externo.php?](https://sei.ufam.edu.br/sei/controlador_externo.php?acao=documento_conferir&id_orgao_acesso_externo=0) [acao=documento\\_conferir&id\\_orgao\\_acesso\\_externo=0,](https://sei.ufam.edu.br/sei/controlador_externo.php?acao=documento_conferir&id_orgao_acesso_externo=0) informando o código verificador **2075477** e o código CRC **133277BF**.

Avenida General Rodrigo Octávio, 6200 - Bairro Coroado I Campus Universitário Senador Arthur Virgílio Filho - Telefone: CEP 69080-900, Manaus/AM,

Referência: Processo nº 23105.009745/2024-47 SEI nº 2075477